# Journée professionnelle Centres du Réseau Sudoc-PS Nouvelle Aquitaine

Julie MISTRAL, Service des Ressources Continues

<https://abes.fr/reseau-sudoc-ps/le-reseau/>

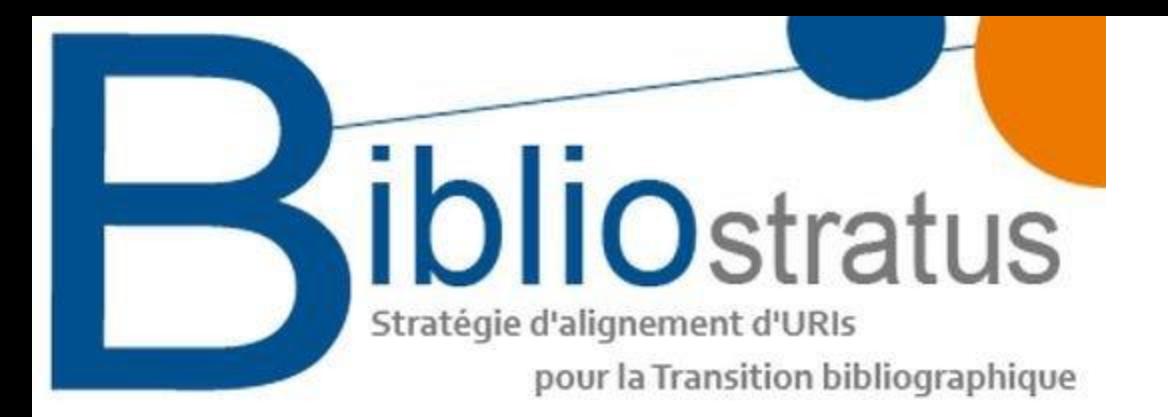

#### <https://prezi.com/view/OHjLk8kA9skbEP3bJirl/>

<https://www.youtube.com/watch?v=Oy38tAX4wmg>

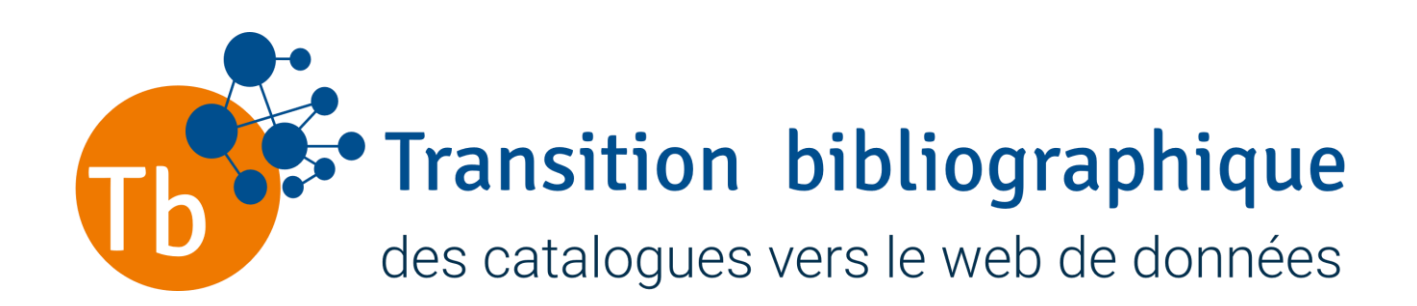

## Numéros ILN des Centres du Réseau Sudoc-PS de Nouvelle Aquitaine

CR 03 = ILN 201 (Nouvelle Aquitaine Académie de Bordeaux)

CR 40 = ILN 220 (Nouvelle Aquitaine Académie de Limoges)

CR 63 = ILN 228 (Nouvelle Aquitaine Académie de Poitiers)

### Liste départements Nouvelle-Aquitaine

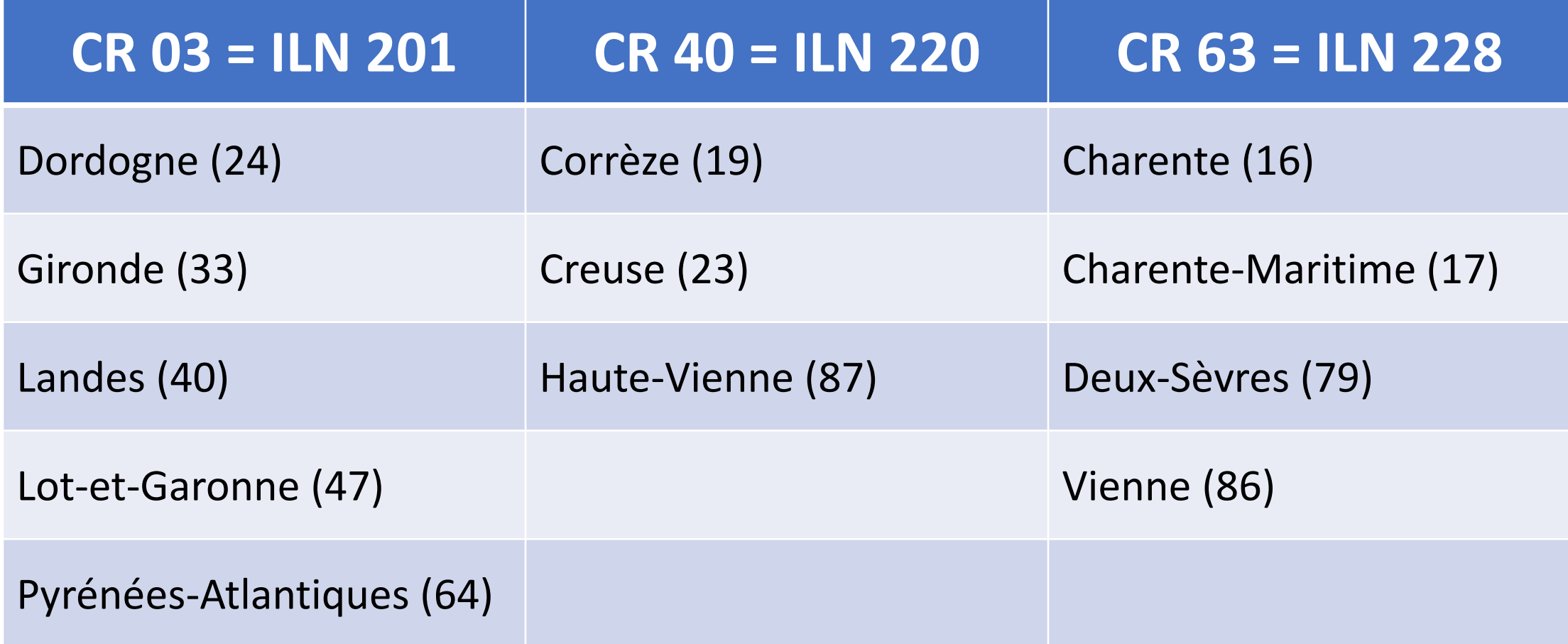

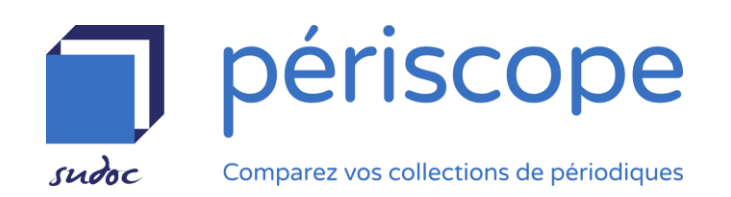

- Donne moi les titres :
	- dont la zone de l'adresse bibliographique (mentions d'édition) comporte « Niort », « Dordogne »
	- dont le titre OU les mentions d'édition comportent « Périgord » ou « périgourdin/e »
- Donne moi les titres en langue basque faisant partie du PCPP Aquitain
- Donne moi la liste des titres des Archives Départementales (Agen) signalés dans le Sudoc
	- Trouver le numéro RCR avec<https://www.idref.fr/> (cocher RCR)
	- Copier-coller ce numéro dans Périscope (champ RCR)
- Donne moi la liste des titres détenus par tous les établissements Sudoc-PS (bibliothèques non déployées) du CR poitevin
	- <https://www.idref.fr/services/iln2rcr/228>
	- $\triangleright$  Ouvrir le fichier xml avec Excel
	- $\triangleright$  Copier-coller la liste des 48 RCR

# WS : interroger le Sudoc à l'aide d'URL

- <https://periscope.sudoc.fr/metarevue.html?ppn=038219220>
- <https://www.idref.fr/services/listrcr>
- [https://www.sudoc.fr/services/generic/?servicekey=pcp2rcr&pcp=PCAq&format=text/ht](https://www.sudoc.fr/services/generic/?servicekey=pcp2rcr&pcp=PCAq&format=text/html) ml
- <https://www.sudoc.fr/services/generic/?servicekey=pcp2rcr&pcp=PCAq>
- <https://www.idref.fr/services/iln2rcr/228&format=text/html>
- <https://www.idref.fr/services/iln2rcr/228>

#### Nous contacter

• [sudocps@abes.fr](mailto:sudocps@abes.fr)

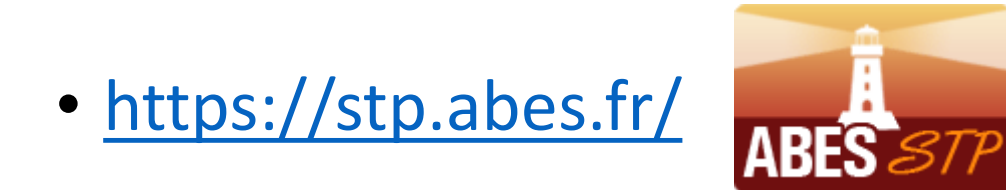

• <https://stp.abes.fr/node/3?origine=periscope-pcp>

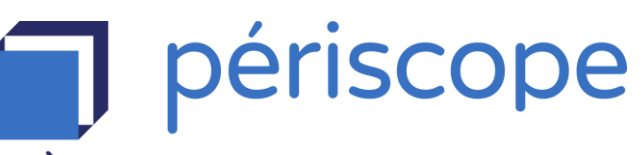

sudoc

Comparez vos collections de périodiques